## E-posta sisteminden Yönlendirmenin Kaldırılması

Yönlendirme, size gönderilen bir elektronik postanın başka bir hesaba (bu örnekte gmail hesabı) iletilmesi işlemidir.

Gmail politikası gereği bu şekilde yönlendirilen epostaları almayabilir ve size eposta göndermeye çalışan kişiye uyarı epostaları gidebilmektedir.

Bu nedenle eğer hesabınızda yönlendirme varsa bu yönlendirmeyi kapatmanız beklenmektedir.

Bu işlemi yukarıdaki resimde gösterilen ekrandan 'enable Automatic forwarding' seçeneğindeki onayı kaldırarak gerçekleştirebilirsiniz. Doğru ayar aşağıda gösterilmiştir.

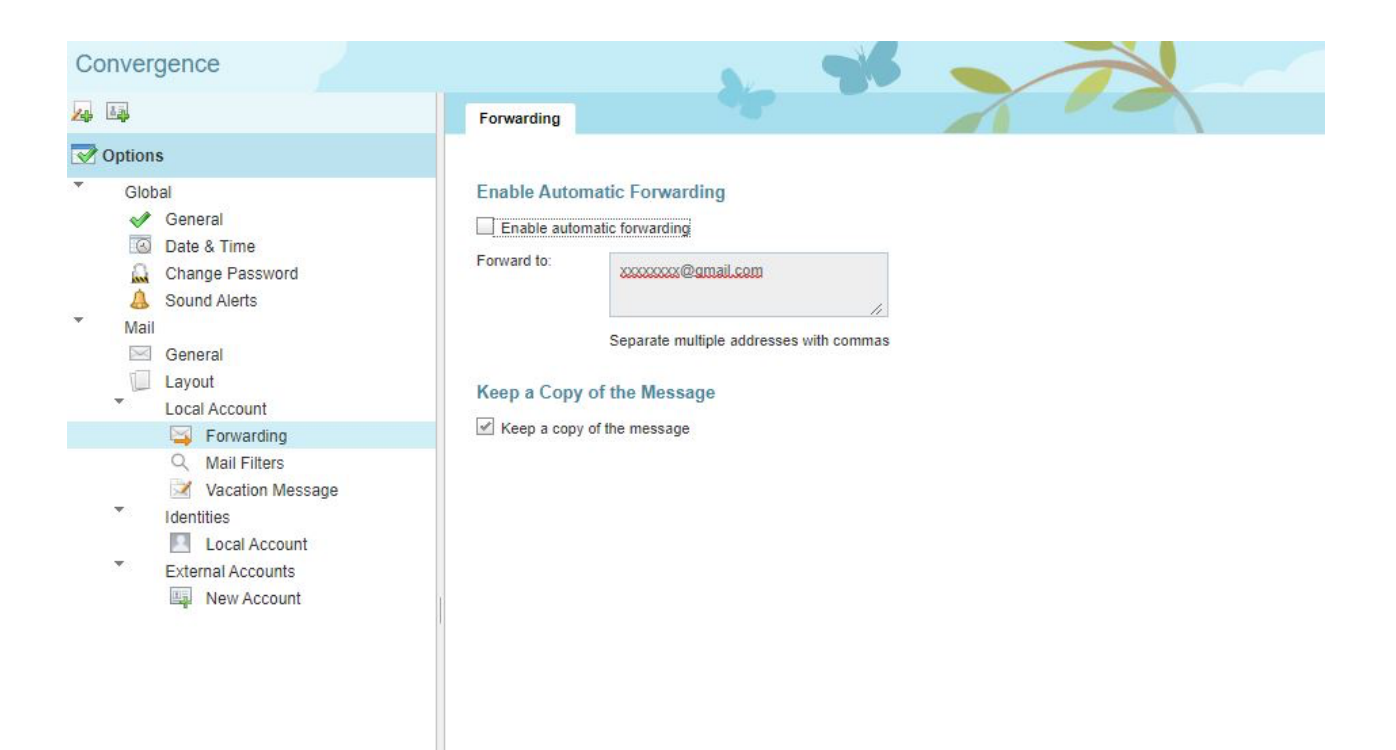